#### Umfang und Flächeninhalt des Kreises

- <span id="page-0-0"></span>1. [Umfang des Kreises, Vermutung](#page-1-0)
- 2. [Umfang des Kreises,](#page-3-0) n-Eck
- 3. Flächeninhalt des Kreises
- 4.  $\pi$  näherungsweise
- 5. [Auf wie viele Stellen braucht man](#page-9-0)  $\pi$ ?
- $6.$  Ähnlichkeit
- 7. [Iterative Berechnung](#page-12-0)
- 8. Umfänge ein- und umbeschriebener Polygone
- 9.  $\pi$  [mit dem Verfahren von Cusanus](#page-15-0)

### [↑](#page-0-0) Umfang des Kreises

<span id="page-1-0"></span>Welcher Zusammenhang besteht zwischen dem Umfang und dem Durchmesser eines Kreises? Stelle eine Vermutung auf.

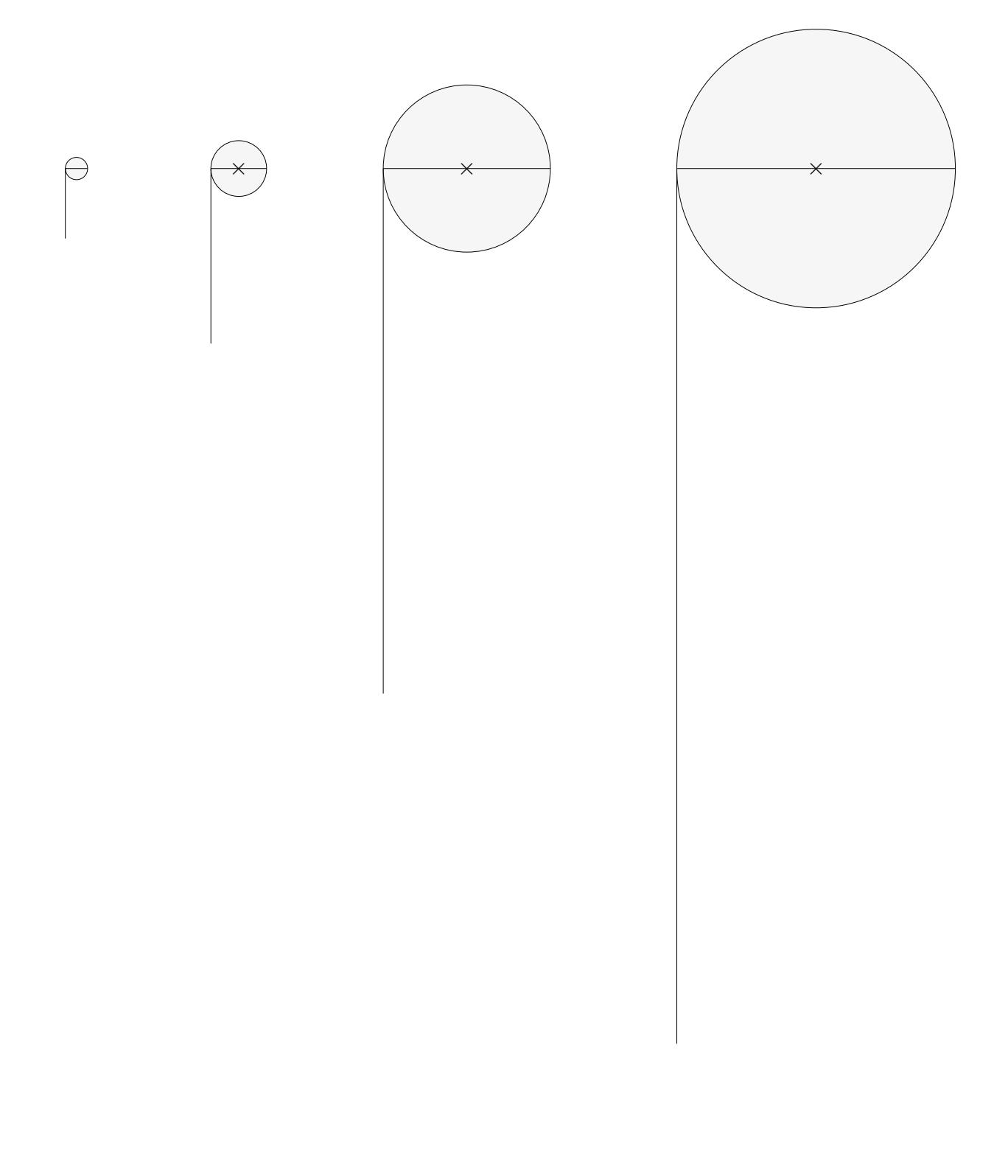

## [↑](#page-0-0) Umfang des Kreises

Welcher Zusammenhang besteht zwischen dem Umfang und dem Durchmesser eines Kreises? Stelle eine Vermutung auf.

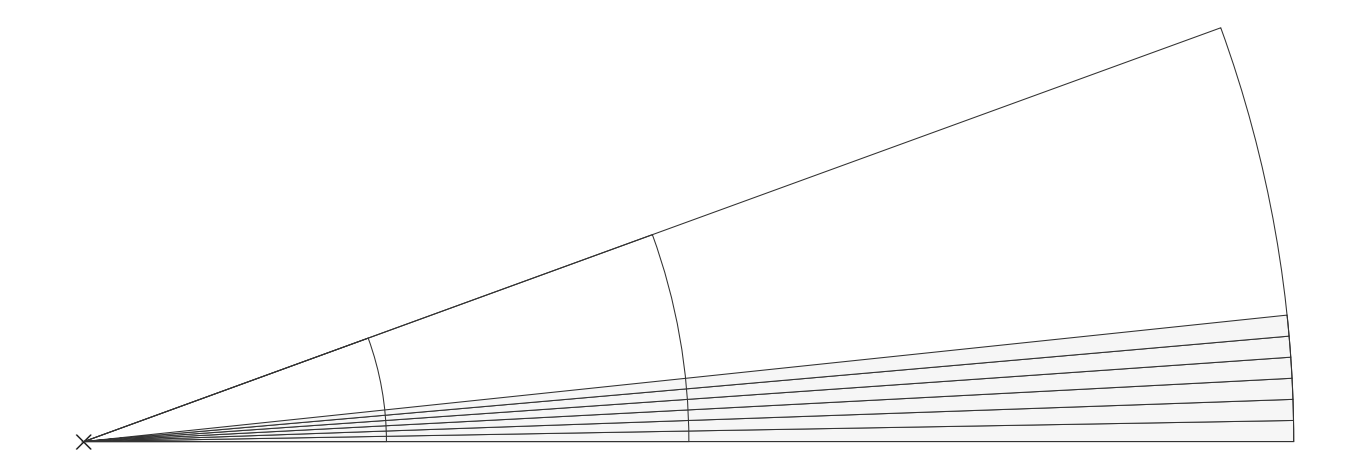

#### <span id="page-3-0"></span>[↑](#page-0-0) Umfang des Kreises

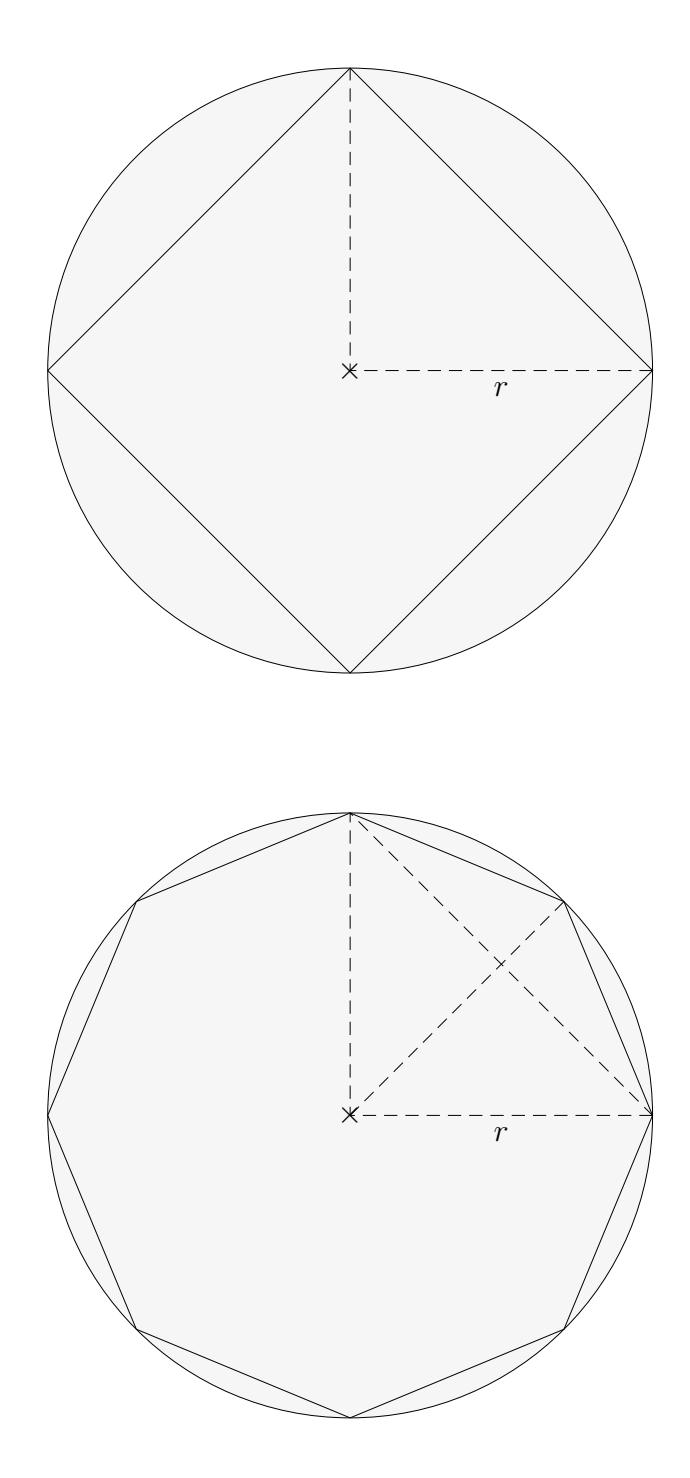

Um den Umfang eines Kreises mit dem Radius r zu bestimmen, nähern wir den Kreis durch regelmäßige n-Ecke an  $(4$ -Eck,  $8$ -Eck, ...) Die Kantenlänge eines  $n\textrm{-Ecks}$ sei $s_n,$ der Umfang sei $U_n.$ 

- a) Bestimme für die *n*-Ecke ( $n = 4, 8$ ) jeweils  $s_n$  und  $U_n$ .
- b) Bestimme für die *n*-Ecke ( $n = 4, 8$ ) jeweils die Zahl (auf 2 Nachkommastellen genau), mit der der Durchmesser  $d$  des Kreises multipliziert werden muss, um  $U_n$  zu erhalten.

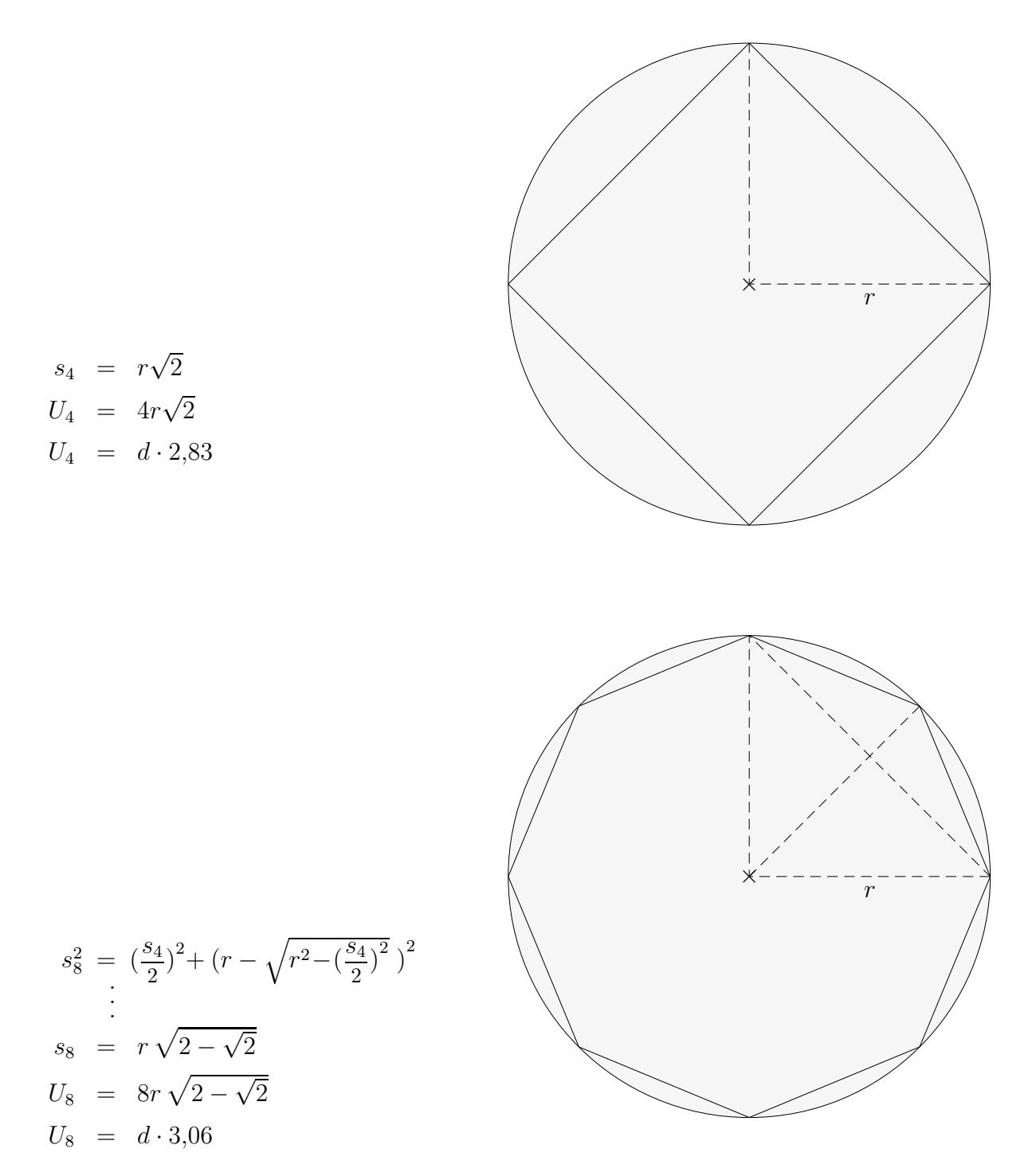

Um den Umfang eines Kreises mit dem Radius r zu bestimmen, nähern wir den Kreis durch regelmäßige n-Ecke an  $(4$ -Eck,  $8$ -Eck, ...) Die Kantenlänge eines n-Ecks sei $s_n$ der Umfang sei ${\cal U}_n.$ 

- a) Bestimme für die *n*-Ecke ( $n = 4, 8$ ) jeweils  $s_n$  und  $U_n$ .
- b) Bestimme für die *n*-Ecke ( $n = 4, 8$ ) jeweils die Zahl (auf 2 Nachkommastellen genau), mit der der Durchmesser  $d$  des Kreises multipliziert werden muss, um  $U_n$  zu erhalten.

#### $\uparrow$ Flächeninhalt des Kreises

<span id="page-5-0"></span>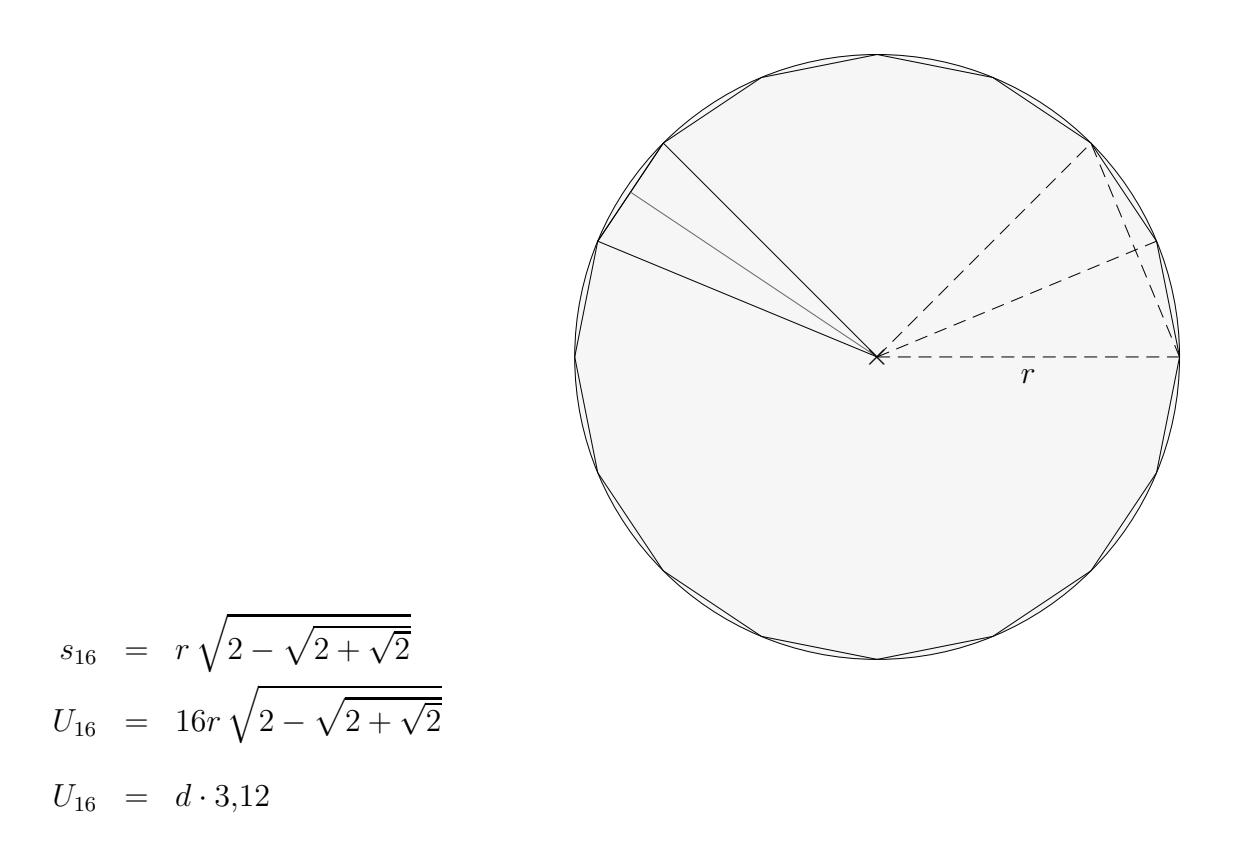

Für ein 64-Eck ergäbe sich:  $U_{64} = d \cdot 3,14$ Die Konstante, mit der der Durchmesser d multipliziert werden muss, um den Umfang U des Kreises zu erhalten, heißt  $\pi$ .  $\pi = 3{,}141\,592\,653\,589\,793\,238\,462\,643\,383\,279\,502\,884\,\ldots$ 

Für einen Kreis mit dem Radius r gilt somit:  $U = d \cdot \pi$  oder  $U = 2\pi r$ 

Um den Flächeninhalt des Kreises zu ermitteln, bestimmen wir zunächst den Flächeninhalt des 16-Ecks:

$$
A_{16-\text{Eck}} = 16 \cdot A_{\text{Dreieck}} = 16 \cdot \frac{s_{16} \cdot h}{2} = \frac{U_{16} \cdot h}{2}
$$
  
\n
$$
A_{16-\text{Eck}} \approx \frac{U_{16} \cdot r}{2} \quad (h \approx r)
$$
  
\n
$$
A_{\text{Kreis}} = \frac{2\pi r \cdot r}{2} = \pi r^2 \quad (U_{16} \approx U_{\text{Kreis}})
$$

Aufgaben:

1. Gegeben:  $U_{\text{Kreis}} = 10 \, \text{cm}$ , gesucht r.

- 2. Gegeben:  $A_{\text{Halbkreis}} = 4 \, \text{cm}^2$ , gesucht r.
- 3. Gegeben:  $U_{\text{Kreis}} = 8 \, \text{cm}$ , gesucht A.

#### $\uparrow$ Flächeninhalt des Kreises

#### Aufgaben:

- 1. Gegeben:  $U_{\text{Kreis}} = 10 \, \text{cm}$ , gesucht r.
- 2. Gegeben:  $A_{\text{Halbkreis}} = 4 \, \text{cm}^2$ , gesucht r.
- 3. Gegeben:  $U_{\text{Kreis}} = 8 \, \text{cm}$ , gesucht A.

Lösungen:

- 1.  $r = 1.59$  cm
- 2.  $r = 1,60 \, \text{cm}$
- 3.  $A = 5,09 \, \text{cm}^2$

Archimedes (287 bis 212) verwendete ein 96-Eck zur näherungsweisen Berechnung von  $\pi \approx 3.14$ . Zur Berechnung von  $\pi$  existieren viele Formeln:

Leibniz 
$$
\frac{\pi}{4} = 1 - \frac{1}{3} + \frac{1}{5} - \frac{1}{7} + ...
$$
  
\nEuler  $\frac{\pi^2}{6} = \frac{1}{1^2} + \frac{1}{2^2} + \frac{1}{3^2} + ...$   
\n $\frac{\pi^4}{90} = \frac{1}{1^4} + \frac{1}{2^4} + \frac{1}{3^4} + ...$   
\nMadhava  $\pi = \sqrt{12} \left( 1 - \frac{1}{3 \cdot 3} + \frac{1}{5 \cdot 3^2} - \frac{1}{7 \cdot 3^3} + ... \right)$   
\nIndien, 14. Jh.  
\nRamanujan  $\frac{1}{\pi} = \text{Platz}$  nicht ausreichend  
\n1914  
\nJohn Machin  $\pi = 6 \arctan(\frac{1}{\sqrt{3}})$   
\n1706  
\n $\frac{\pi}{4} = \arctan(1)$   
\n $\uparrow$   $\frac{\pi}{4} = \arctan(1)$ 

<span id="page-7-0"></span>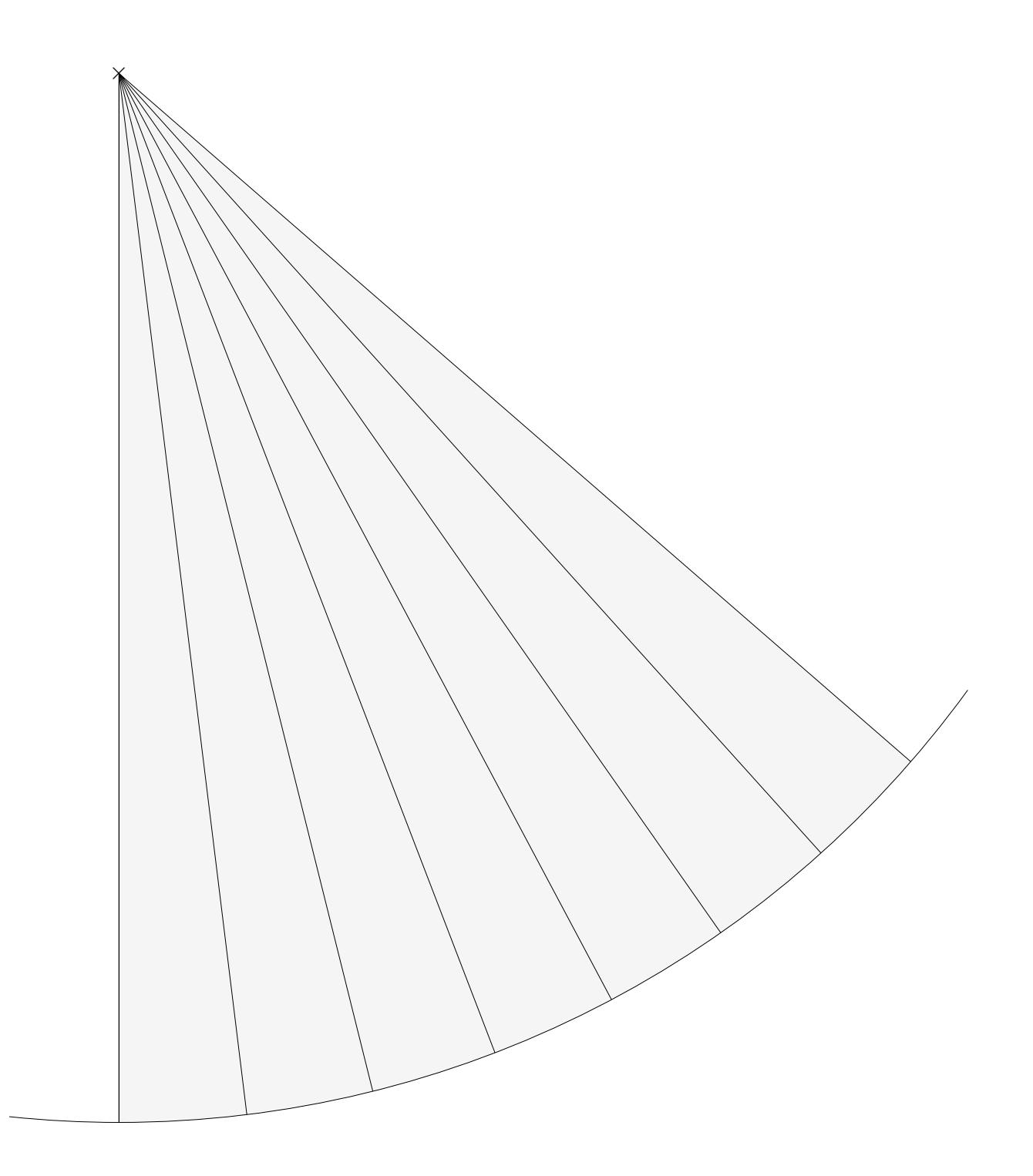

Entnimm der Zeichnung alle Größen, um  $\pi$  näherungsweise bestimmen zu können.

 $\uparrow$   $\qquad \qquad \odot$  Roolfs

$$
\alpha = 7^{\circ}
$$
  
\n
$$
r = 18 \text{ cm}
$$
  
\n
$$
b \approx 2,2 \text{ cm}
$$
  
\n
$$
2\pi r \approx \frac{1}{7} \cdot 2,2 \cdot 360 \implies \pi \approx 3,14
$$

# $\pi = 3,1415926535897932384626$

#### $\uparrow$  Auf wie viele Stellen braucht man  $\pi$  ?

<span id="page-9-0"></span>Berechne den Umfang eines Kreises mit dem Radius  $r = 1000$  (mm, m, km) mit den angegebenen Näherungen.

Ermittle die Abweichungen auf 5 Dezimalen zur Berechnung mit Taschenrechnergenauigkeit. (Dies sind dann auch die Abweichungen vom exakten Ergebnis.) Formuliere das Ergebnis für  $p_3$  und  $p_5$  mit Einheiten.

Näherung für  $\pi$  $p_2 \, | \, 3,14$  $p_3 \, | \, 3{,}142$  $p_4$  3,1416  $p_5$  3,14159  $p_6$  3,141593

#### $\uparrow$  Auf wie viele Stellen braucht man  $\pi$  ?

Berechne den Umfang eines Kreises mit dem Radius  $r = 1000$  (mm, m, km) mit den angegebenen Näherungen.

Ermittle die Abweichungen auf 5 Dezimalen zur Berechnung mit Taschenrechnergenauigkeit. (Dies sind dann auch die Abweichungen vom exakten Ergebnis.) Formuliere das Ergebnis für  $p_3$  und  $p_5$  mit Einheiten.

Näherung für  $\pi$  $p_2 \, | \, 3,14$  $p_3$  3,142  $p_4$  3,1416  $p_5$  3,14159  $p_6$  3,141593

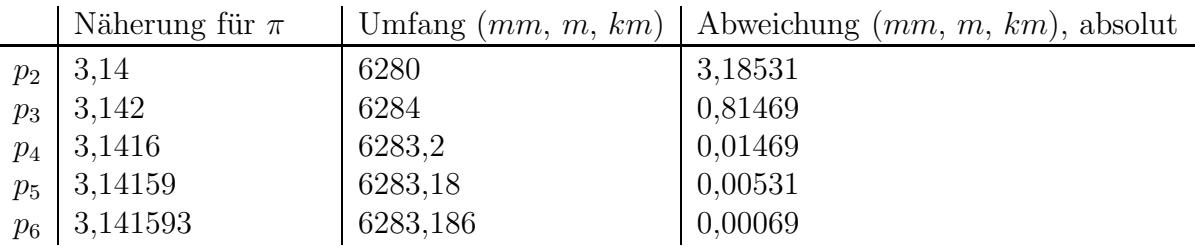

## $\uparrow$ Ähnlichkeit

<span id="page-11-0"></span>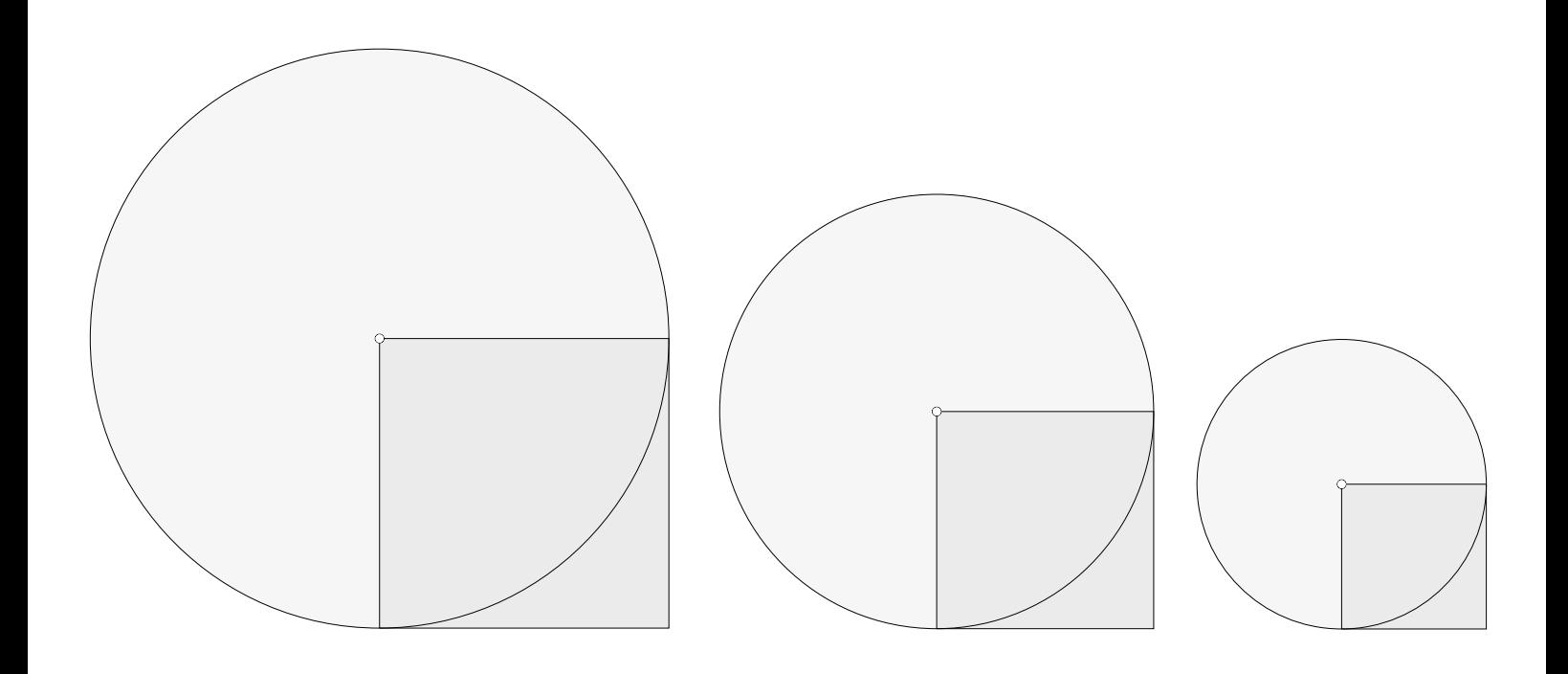

Die Figuren sind ähnlich.

Der Inhalt eines Kreises ist jeweils ein stets gleiches Vielfaches q des Quadratinhalts. Man stelle sich vor, die Figur wird doppelt (dreifach) so groß gezeichnet.

$$
A_{\text{Kreis}} = A_{\text{Quadrat}} \cdot q
$$

Das Entsprechende gilt für den Kreisumfang und den Radius.

#### [↑](#page-0-0) Iterative Berechnung

<span id="page-12-0"></span>Mit der Formel (Seite 4)  $s_{2n}^2 = \left(\frac{s_n}{2}\right)^2 + \left(r - \sqrt{r^2 - \left(\frac{s_n}{2}\right)^2}\right)$  $\left(\frac{\overline{s}_n}{2}\right)^2$ ,  $r = 1$ ,  $s_4 = \sqrt{2}$  (Quadratseite) ermitteln wir $\pi$ auf 10 Nachkommastellen.

Tabellenkalkulation

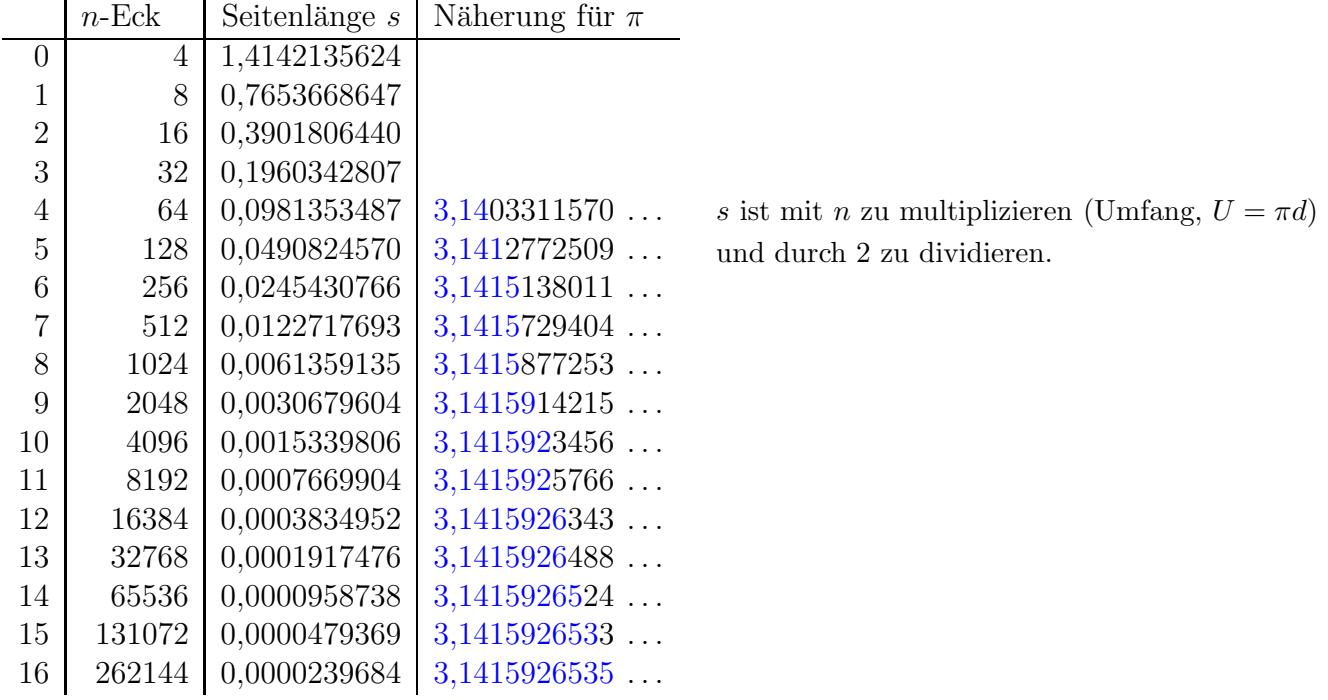

mit dem GTR

- 1.  $\sqrt{2}$  in **A** (z.B.) mit  $\boxed{\text{ST}}$ (STO►) speichern.
- 2. Eingabe Homebildschirm

$$
\sqrt{\frac{\mathbf{A}^2}{4} + \left(1 - \sqrt{1 - \frac{\mathbf{A}^2}{4}}\right)^2} \rightarrow \mathbf{A} \quad \text{mit} \quad (\text{STO} \blacktriangleright)
$$

- 3. 16-mal ENTER
- 4. Ergebnis mit 262144 multiplizieren und durch 2 dividieren.

 $\uparrow$   $\qquad \qquad \odot$  Roolfs

<span id="page-13-0"></span> $\uparrow$ Umfänge ein- $(S_n)$  und umbeschriebener  $(T_n)$  Polygone

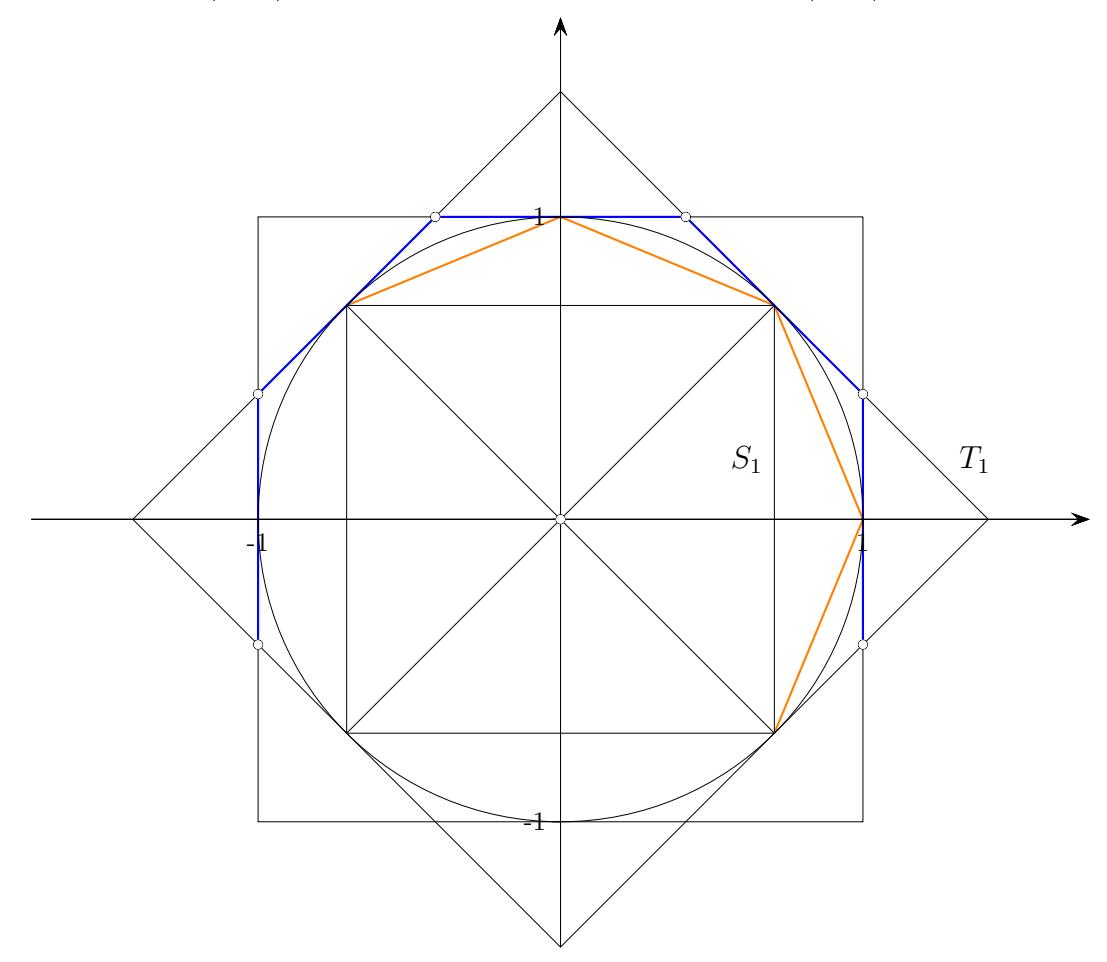

Für die Polygonumfänge existieren die Rekursionsformeln<sup>1</sup>  $S_n = \sqrt{S_{n-1}T_n}$ ,  $T_n = \frac{2S_{n-1}T_{n-1}}{S_{n-1}T_{n-1}}$  $\frac{2(n-1+n-1)}{S_{n-1}+T_{n-1}}$ .

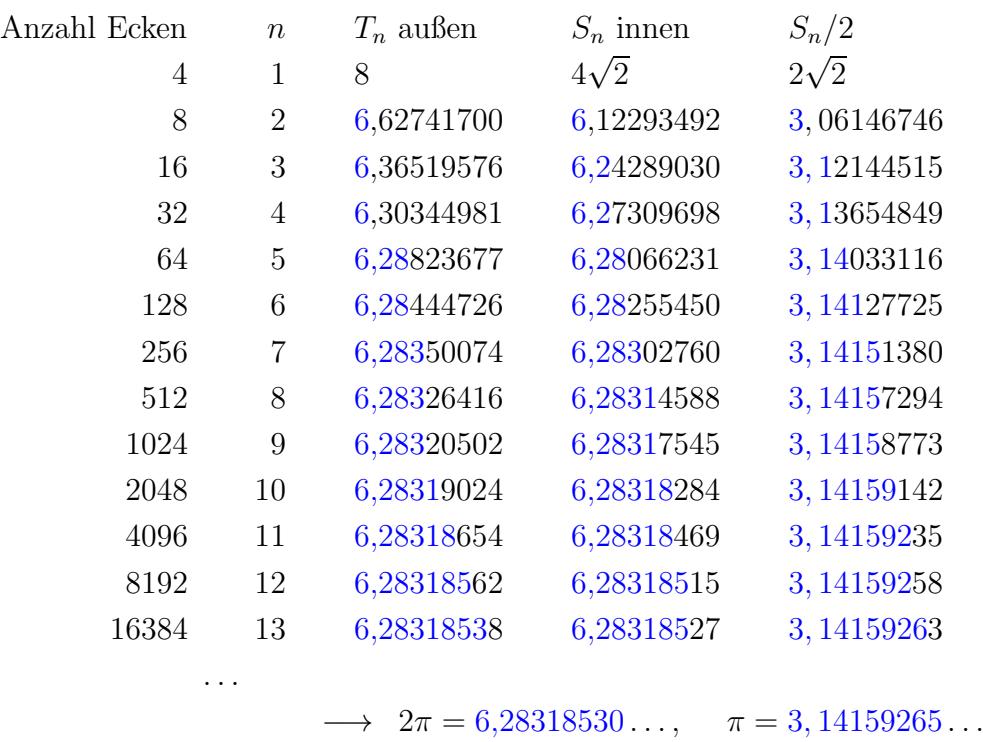

 $\uparrow$   $\qquad \qquad \odot$  Roolfs

### [↑](#page-0-0) Beweise

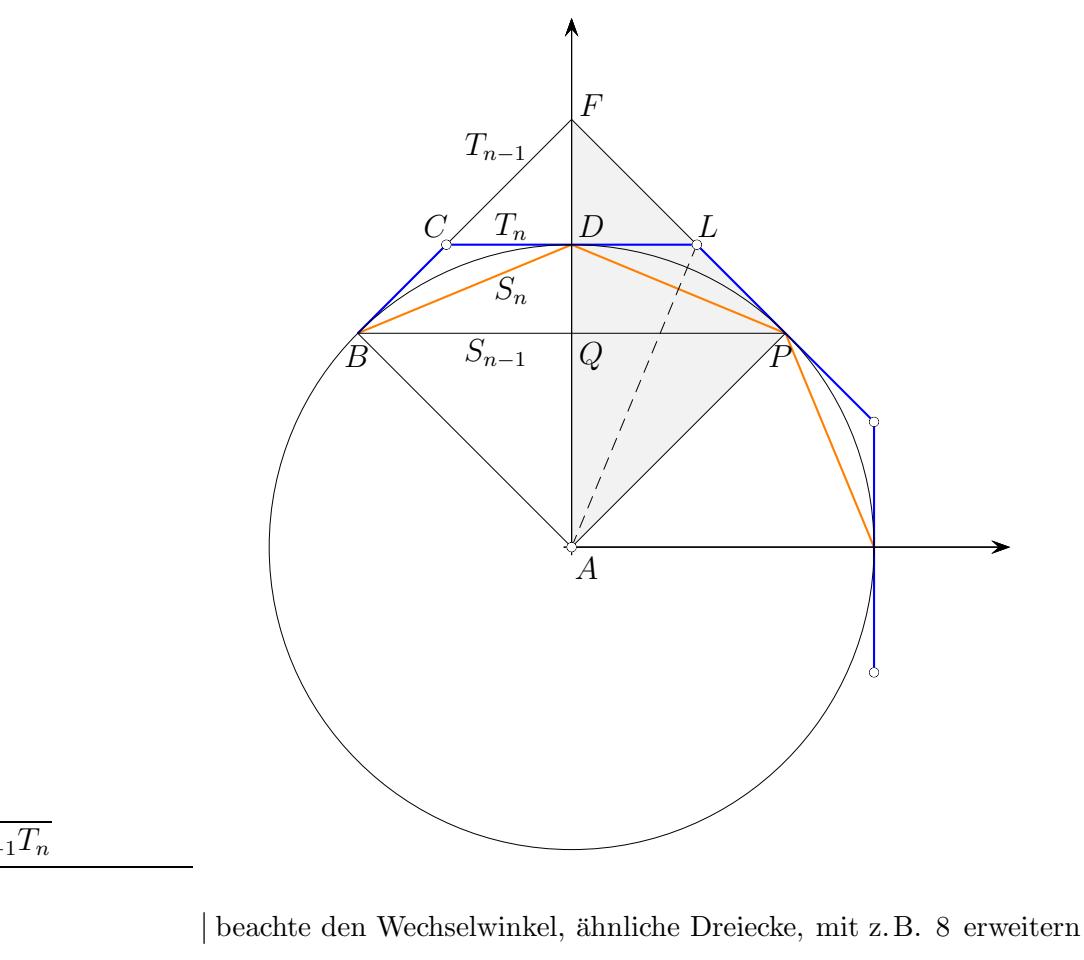

$$
S_n = \sqrt{S_{n-1}T_n}
$$

$$
\frac{\overline{BP}}{\overline{PD}} = \frac{\overline{PD}}{\overline{DL}}
$$

$$
\frac{2S_{n-1}}{S_n} = \frac{S_n}{T_n/2}
$$

=⇒ Behauptung

$$
T_n = \frac{2S_{n-1}T_{n-1}}{S_{n-1} + T_{n-1}}
$$
  
\n
$$
\frac{\overline{BP}}{\overline{BF}} = \frac{\overline{CL}}{\overline{CF}}
$$
  
\n
$$
= \frac{\overline{CL}}{\overline{BF} - \overline{CD}}
$$
 | beachte den Wechselwinkel, ähnliche Dreiecke, mit z.B. 8 erweitern  
\n
$$
\frac{2S_{n-1}}{T_{n-1}} = \frac{T_n}{T_{n-1} - T_n/2}
$$

$$
\implies \text{Behavior}
$$

#### $\uparrow \pi$ mit dem Verfahren von Cusanus

<span id="page-15-0"></span>Der Kardinal und Gelehrte von Kues 1401-1464, lat. Cusanus, hatte eine ausgefallene Idee,  $\pi$  zu ermitteln. Mit einem Quadrat vom Umfang U (hier  $U = 8$ ) beginnend werden schrittweise Vielecke mit gleichem Umfang erzeugt, die sich einem Kreis mit dem Radius  $r$  annähern. Mit der Näherung  $r_n$  für r und  $U = 2\pi r_n$  kann  $\pi$  ermittelt werden,  $\pi = \frac{U}{2r}$  $\frac{U}{2r_n}$ .

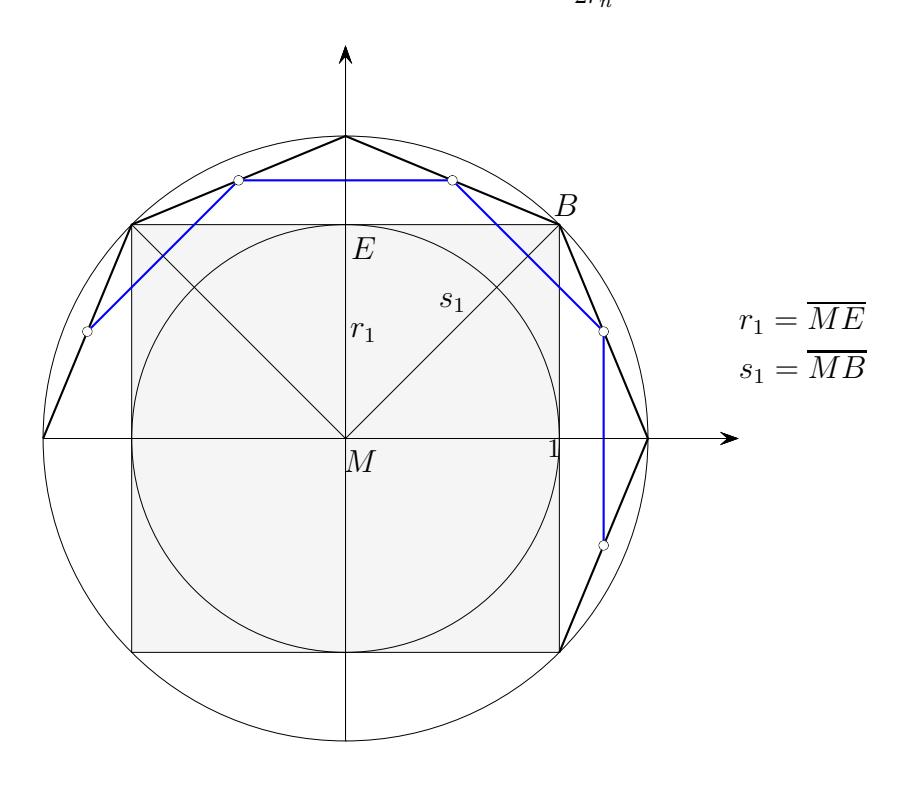

Für das Quadrat ist der Inkreisradius  $r_1 = 1$  und der Umkreisradius  $s_1 = \sqrt{2}$ , es gilt  $2\pi r_1 < U < 2\pi s_1$ .

Wir gehen nun zum blau gefärbten Vieleck über, das offensichtlich? den gleichen Umfang hat. Für U ergibt das mit den In- und Umkreisradien die Abschätzung  $2\pi r_2 < U < 2\pi s_2$ .

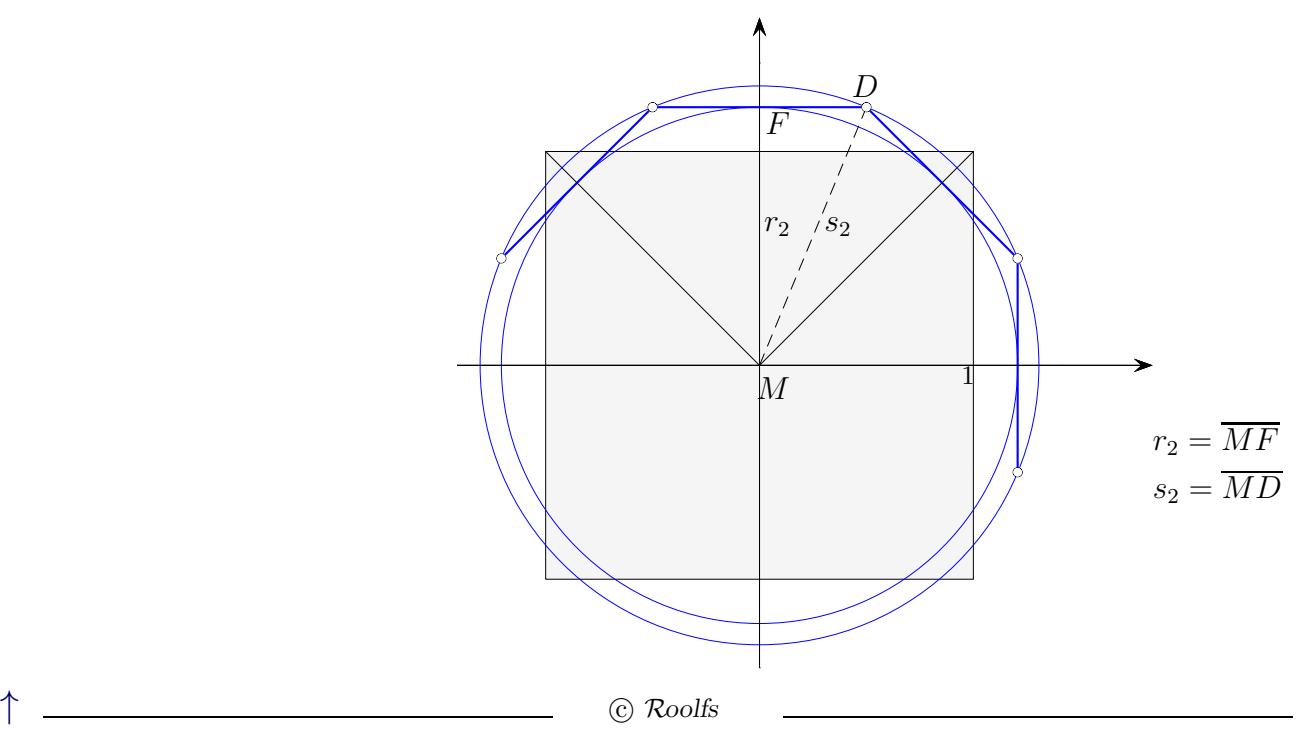

Die Radien $r_2$  und  $s_2$  lassen sich leicht aus  $r_1$  und  $s_1$  ermitteln.

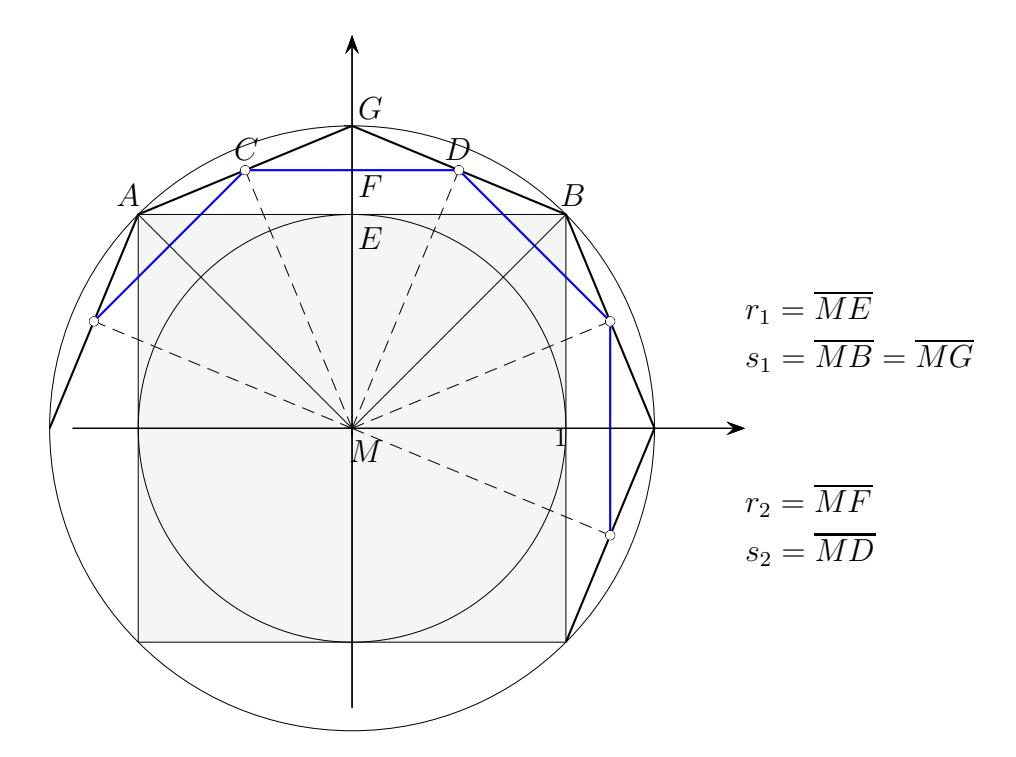

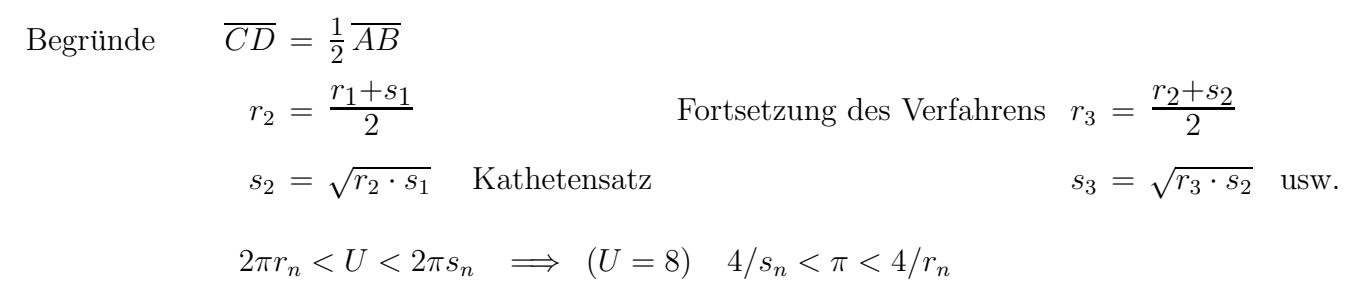

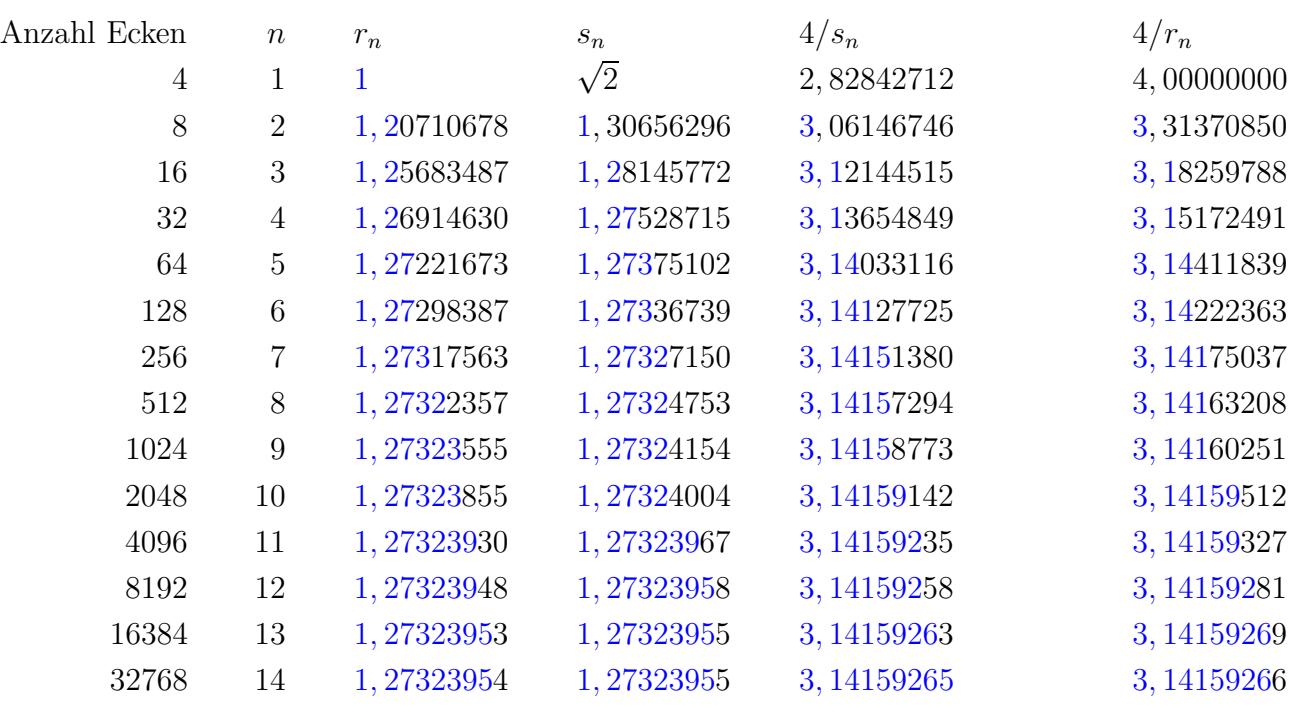

 $\longrightarrow \pi = 3, 14159265...$ 

. . .

16

#### $\uparrow \pi$  mit dem Verfahren von Cusanus

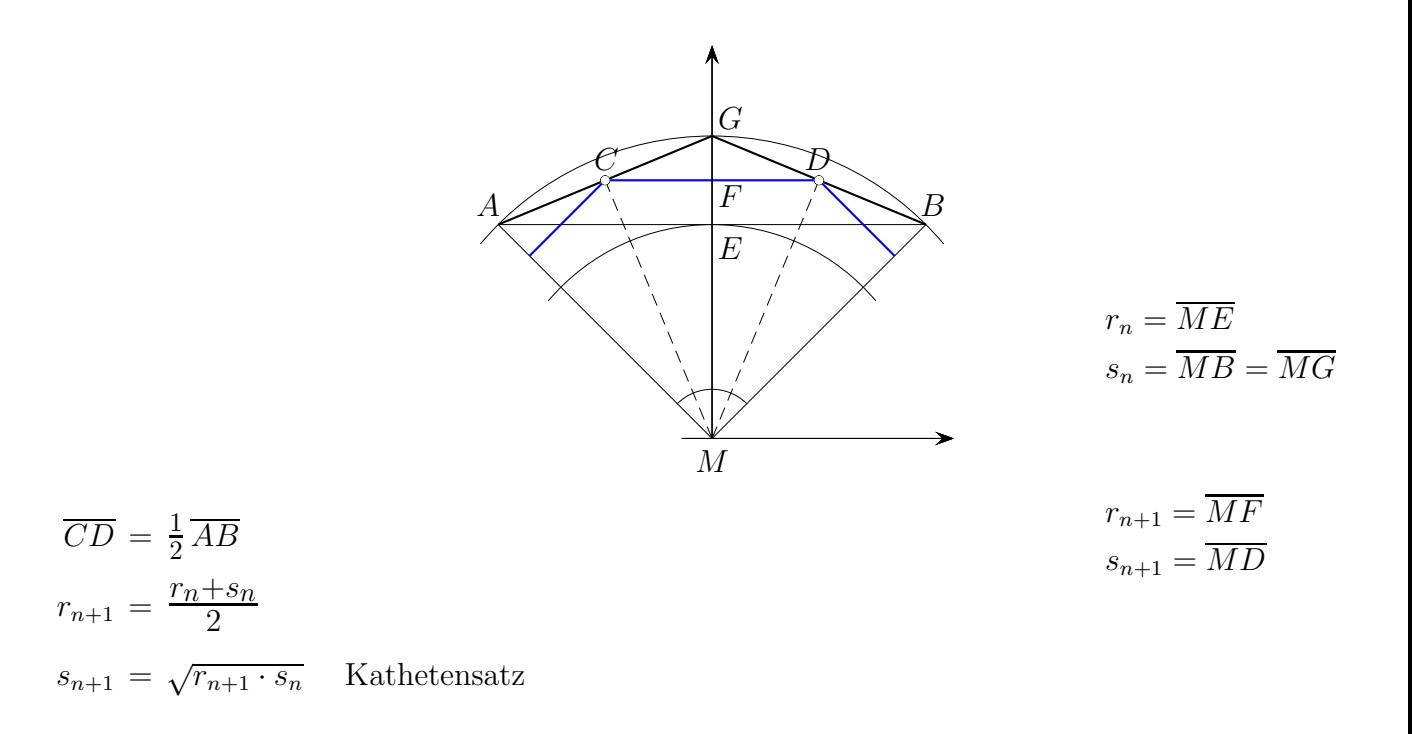

Die Gesetzmäßigkeiten sind unabhängig vom Öffnungswinkel des Kreissegments, da dieser in den Rechnungen nicht erscheint.

Vertiefung für den 11. Jg.

Mit geometrischer Anschauung ist evident, dass die Folge der Inkreisradien streng monoton wächst, die Folge der Umkreisradien streng monoton fällt und beide Folgen gegen den gleichen Grenzwert konvergieren.

Dass mit  $[r_n; s_n]$  eine Intervallschachtelung vorliegt, wird mit  $s_{n+1}^2 - r_{n+1}^2 = \frac{1}{4}$  $\frac{1}{4}(s_n^2 - r_n^2)$  gezeigt. Dies folgt durch Einsetzen aus den Rekursionsformeln.

$$
s_2^2 - r_2^2 = \frac{1}{4} (s_1^2 - r_1^2) = \frac{1}{4} (\sqrt{2}^2 - 1^2) = \frac{1}{4}
$$
  
\n
$$
s_3^2 - r_3^2 = \frac{1}{4^2}
$$
  
\n
$$
s_4^2 - r_4^2 = \frac{1}{4^3}
$$
  
\n
$$
s_{10}^2 - r_{10}^2 = \frac{1}{4^9}
$$
  
\n
$$
(s_{10} - r_{10})(s_{10} + r_{10}) = \frac{1}{4^9}
$$
  
\n
$$
s_{10} - r_{10} = \frac{1}{4^9(s_{10} + r_{10})} < \frac{1}{2 \cdot 4^9}
$$
  
\n
$$
0 < s_n - r_n < \frac{1}{2 \cdot 4^{n-1}}
$$

#### [Startseite](http://groolfs.de/)